Документ подписан простой электронной подписью Информация о владельце: ФИО: Смирнов Сергей Николаевич Должность: врио ректора -<br>Дата подписания: 18.09.2023 15:28:05

Уникальный программний кореноство науки и высшего образования Российской Федерации 69e375c64f7e975d4e8830e7bffreed\$bfbff0&Тверской государственный университет»

> тверждаю: ководитель ООП О.Ю. Сурсимова марта 2022 г.

Рабочая программа дисциплины (с аннотацией)

#### Природное наследие

Направление подготовки

05.03.06 Экология и природопользование

Профиль подготовки

#### Геоэкология

Для студентов 4 курса очной формы обучения

Уровень высшего образования

#### **БАКАЛАВРИАТ**

Составитель: к.б.н., доцент А.С. Сорокин

Тверь, 2022

### **I. Аннотация**

**1. Наименование дисциплины (или модуля) в соответствии с учебным планом**

### **Природное наследие**

### **2. Цель и задачи дисциплины (или модуля)**

Изучение курса имеет целью повышение общекультурного уровня, а также научную и практическую подготовку студентов к деятельности по проектированию и реализации продуктов культурно-познавательного и экологического туризма. Изучение курса имеет целью повышение общекультурного уровня, а также научную и практическую подготовку студентов к деятельности по проектированию и реализации продуктов культурно-познавательного и экологического туризма.

### **3. Место дисциплины (или модуля) в структуре ООП**

Учебная дисциплина «Природное наследие» входит в число дисциплин вариативной части учебного плана. Является одним из курсов по выбору, ориентированных на формирование базовых знаний для практической и исследовательской деятельности. Основывается на предшествующем изучении покомпонентных географических дисциплин, курсов «Ландшафтоведение», «Физическая география и ландшафты России», «Охрана окружающей среды», тесно связана с такими дисциплинами как «Глобальная и региональная геоэкология», «Экологические проблемы России».

#### **4. Объем дисциплины (или модуля):**

4 зачетных единицы, 144 академических часов, **в том числе контактная работа: 54 ч.:** лекции – 18 часа, практические занятии 36 часа, **самостоятельная работа:** 54 часов. Контроль – 36 ч.

### **5. Перечень планируемых результатов обучения по дисциплине (или модулю), соотнесенных с планируемыми результатами освоения образовательной программы**

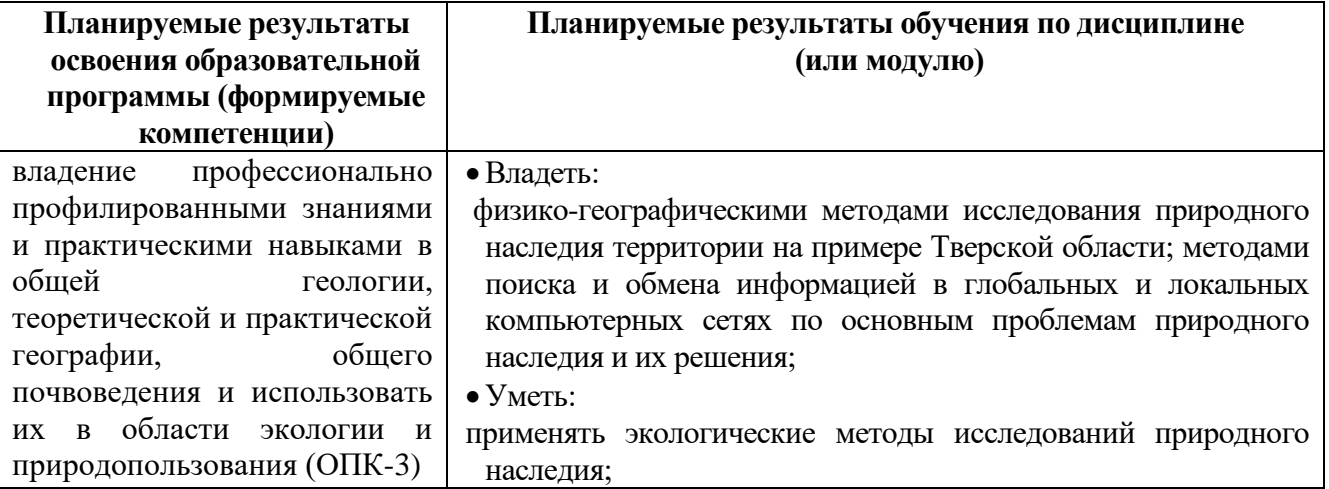

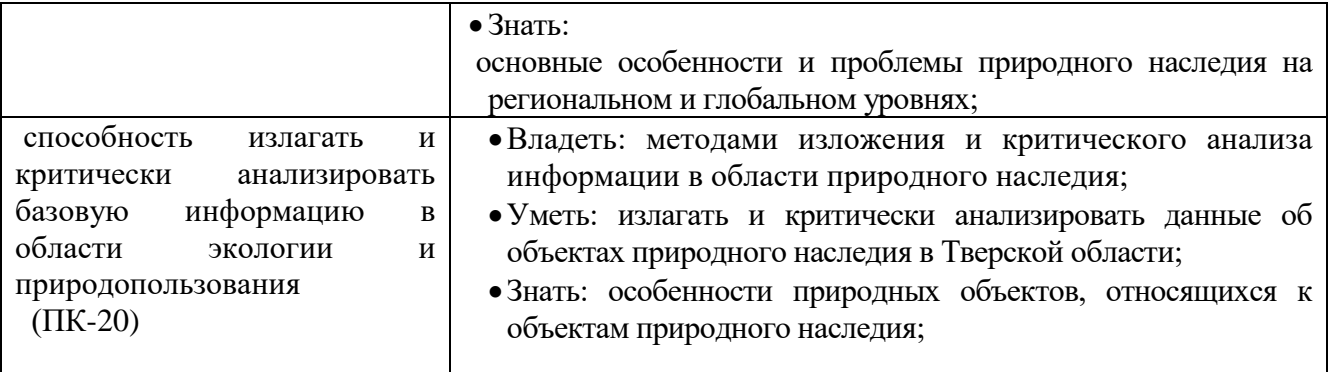

## **6***.* **Форма промежуточной аттестации – экзамен.**

**7. Язык преподавания** русский**.**

**II. Содержание дисциплины (или модуля), структурированное по темам (разделам) с указанием отведенного на них количества академических часов и видов учебных занятий**

**1. Для студентов очной формы обучения**

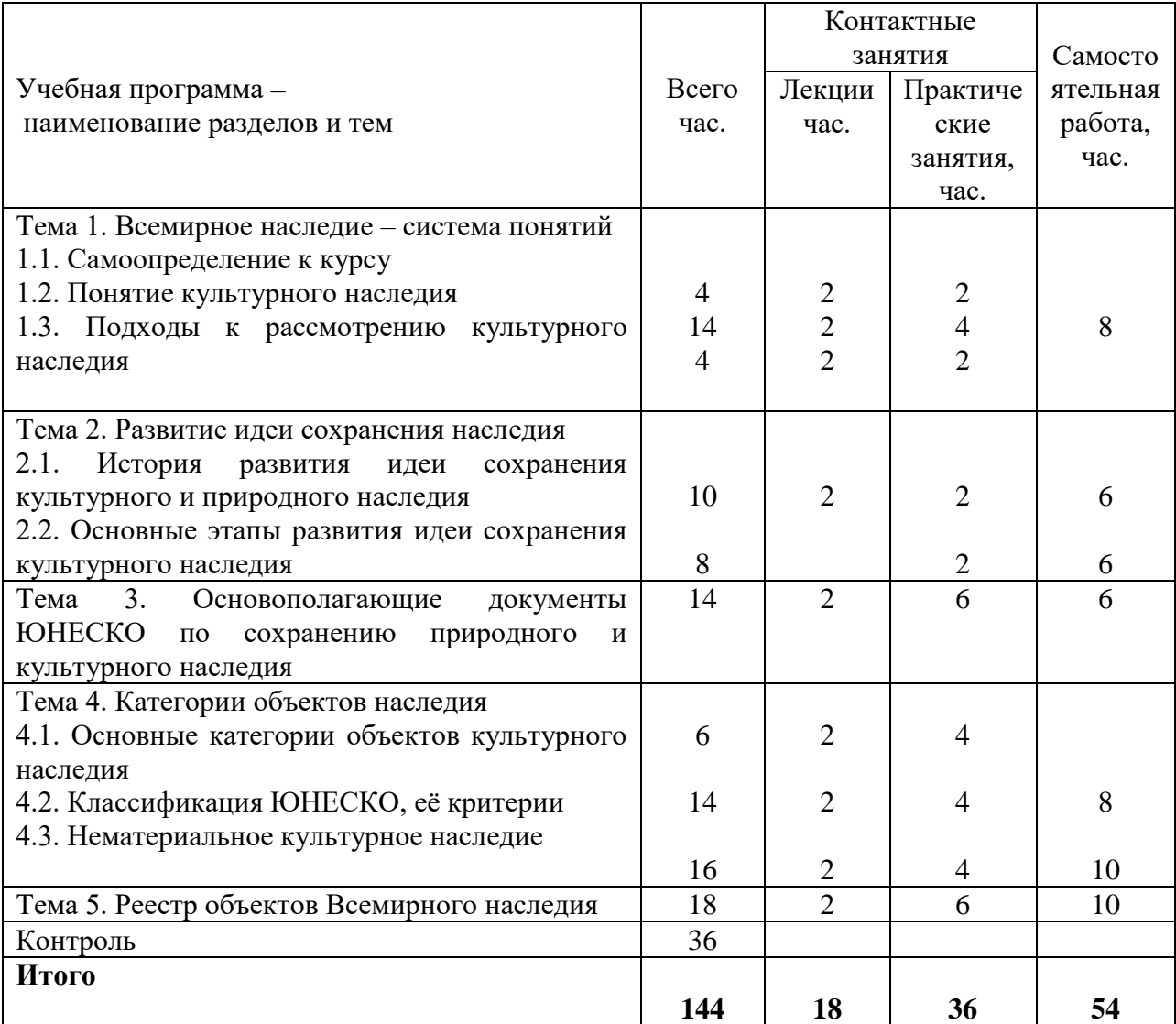

### **Учебная программа**

#### **Введение**

Тема 1. Всемирное наследие – система понятий

Наследие – это ценности окружающей нас природной среды и ценности «второй природы» – культуры людей, обычно представленные в памятниках природы, истории и культуры, как материальных, так и нематериальных. Наследие – это память обо всём важном для будущего в нашем прошлом и настоящем. Наследие – это всё то, что люди выделяют из мира окружающих их ценностей в особую категорию, подлежащую непременной передаче из поколения в поколение.

Понятие наследия:

– генетический подход (наследие как носитель исторической памяти, определяющий сохранение самобытности национальной или региональной культуры);

– экологический подход (наследие как основа устойчивого развития);

– географический подход (наследие как основа сохранения культурного и природного разнообразия мира, страны, отдельных регионов, этносов, групп населения).

Тема 2. Развитие идеи сохранения наследия

Изначально понятие наследия – исторические здания и сооружения, а также ценности сельской местности. Понятия *памятник природы* (А. фон Гумбольдт) и *памятник истории* (мыслители эпохи Великой французской революции).

Первая в мире национальная организация по сохранению наследия – Норвегия, 1844 г. Организация по сохранению исторического наследия на северо-востоке США – Массачусетский траст, 1889 г. Национальный траст (*The National Trust)* в Великобритании, 1895 г.

Вопрос об ответственности государств за сохранение объектов мировой истории и культуры в рамках работы Гаагских мирных конференций (1899 и 1907 гг.): необходимость защиты памятников от военных действий.

Первый документ ЮНЕСКО «Конвенция о защите культурных ценностей в случае вооруженного конфликта», 1954 г. Понятие «культурные ценности». Серия специальных рекомендаций ЮНЕСКО по сохранению культурных ценностей, «Рекомендация о сохранении красоты и характера пейзажей и местностей» (Париж, 11.11.62). Понятие «наследие» распространяется на эстетические достоинства ландшафтов.

Тема 3. Основополагающие документы ЮНЕСКО по сохранению природного и культурного наследия

«Конвенция об охране Всемирного культурного и природного наследия» (Париж, 16.11.1972) – основа глобальной политики в сфере наследия. «Международная конвенция об охране нематериального культурного наследия» (17.10.2003).

Международно признаваемые списки наследия:

4

– Список водно-болотных угодий международного значения, формируемый в соответствии с Рамсарской (1971 г.) конвенцией.

– Список объектов Всемирного наследия (1977 г.): 830 объектов, в том числе 644 – культурный, 162 природных и 24 природно-культурных (2007 г.).

### Тема 4. Категории объектов наследия

Виды объектов, включаемых в реестр Всемирного культурного и природного наследия. Международные критерии для объектов культурного наследия. Требования к природным объектам, включаемым в реестр ЮНЕСКО. Виды объектов нематериального наследия.

Тема 5. Реестр объектов всемирного наследия

Пространственное распределение объектов природного и культурного наследия по странам и регионам. Предварительные списки. Объекты всемирного наследия России.

### **III. Перечень учебно-методического обеспечения для самостоятельной работы обучающихся по дисциплине (или модулю)**

- 1. Методические рекомендации по организации самостоятельной работы студентов
	- 2. Вопросы для подготовки к экзамену

### **IV. Фонд оценочных средств для проведения промежуточной аттестации обучающихся по дисциплине (или модулю)**

**1. Типовые контрольные задания для проверки уровня сформированности компетенции 1: О**ПК-3 - владение профессионально профилированными знаниями и практическими навыками в общей геологии, теоретической и практической географии, общего почвоведения и использовать их в области экологии и природопользования

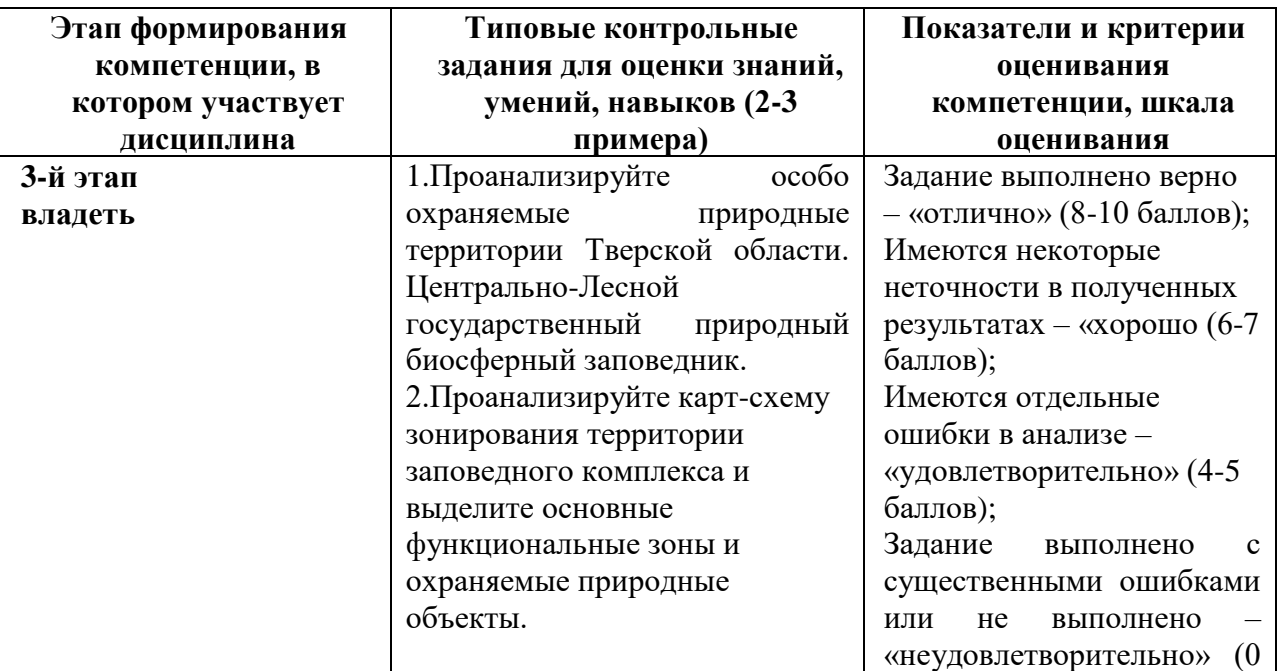

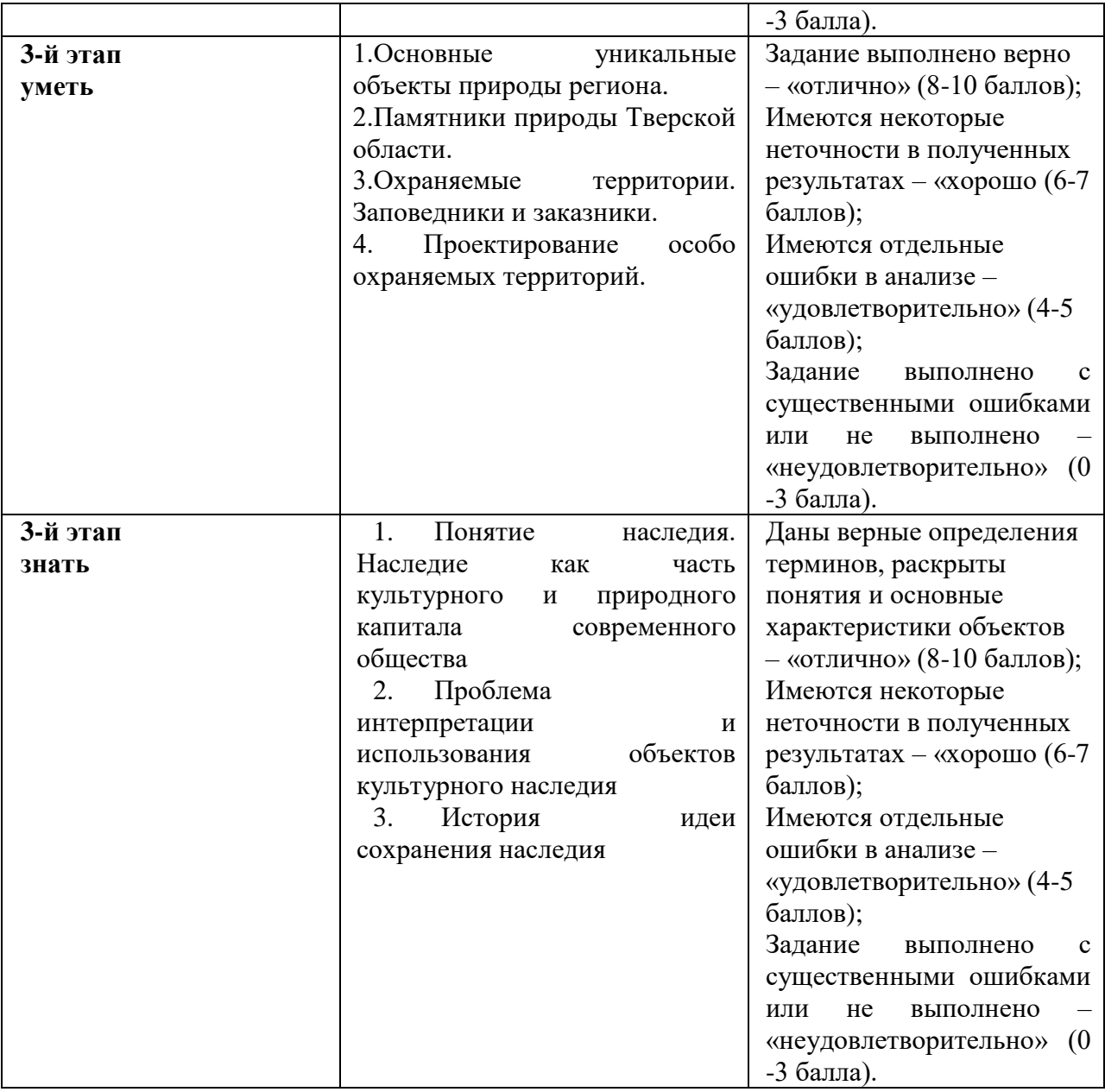

**2. Типовые контрольные задания для проверки уровня сформированности компетенции 2: ПК-20** способность излагать и критически анализировать базовую информацию в области экологии и природопользования

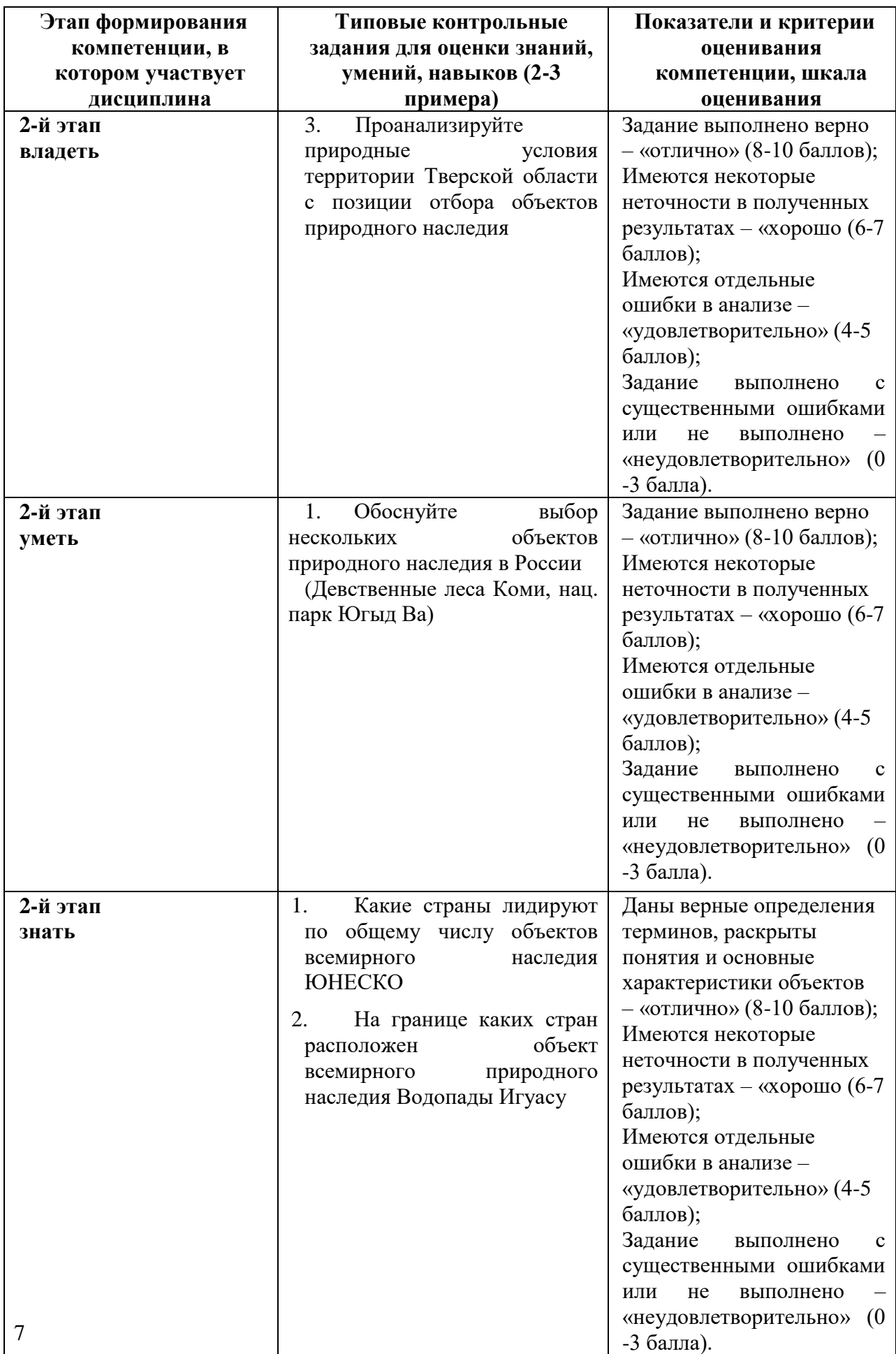

### **V. Перечень основной и дополнительной учебной литературы, необходимой для освоения дисциплины (или модуля)**

а) основная литература

1. Соколов В.В. Очерки истории государственных структур природопользования и охраны природы России с древности и до настоящего времени [Электронный ресурс]: учебное пособие / В.В. Соколов. — Электрон. текстовые данные. — СПб.: Российский государственный гидрометеорологический университет, 2007. — 304 c. — 978-5-86813-191-2. — Режим доступа: <http://www.iprbookshop.ru/12514.html>

2. Кревер В.Г. Особо охраняемые природные территории России. Современное состояние и перспективы развития [Электронный ресурс] / В.Г. Кревер, М.С. Стишов, И.А. Онуфреня. — Электрон. текстовые данные. — М.: Всемирный фонд дикой природы (WWF), 2009. — 459 c. — 5-7640-0062-9. — Режим доступа: <http://www.iprbookshop.ru/13482.html>

3. Миронова Т.Н. Императивы современного общества. Сохранение культурного и природного наследия [Электронный ресурс]: учебное пособие / Т.Н. Миронова. — Электрон. текстовые данные. — М.: Московский гуманитарный университет, 2013. — 166 c. — 978-5-98079-947-2. — Режим доступа: <http://www.iprbookshop.ru/22457.html>

### **б) дополнительная литература**

1. Методические указания по изучению природного наследия Тверской области [Электронный ресурс]: учебно-методическое пособие / Сорокин Александр Сергеевич [и др.]; ФГБОУ ВПО "Твер. гос. ун-т". - Тверь: Тверской государственный университет, 2013. - 1 электрон. опт. диск (CD-ROM). - [Электронный ресурс]. - Режим доступа: <http://texts.lib.tversu.ru/texts/09640uchebd.pdf> 2. Пальцын М.Ю. Сохранение снежного барса в России [Электронный ресурс]: монография / М.Ю. Пальцын, С.В. Спицын, А.Н. Куксин. — Электрон. текстовые данные. — М.: Всемирный фонд дикой природы (WWF), 2012. — 105 c. — 2227-8397. — Режим доступа: <http://www.iprbookshop.ru/13495.html> 3. Стратегия сохранения зубра в России [Электронный ресурс] / В.Е. Флинт [и др.]. — Электрон. текстовые данные. — М.: Всемирный фонд дикой природы (WWF), 2002. — 45 c. — 2227-8397. — Режим доступа: <http://www.iprbookshop.ru/13497.html>

### **VI. Перечень ресурсов информационно-телекоммуникационной сети «Интернет», необходимых для освоения дисциплины (или модуля)** *Современные профессиональные базы данных и информационные справочные системы:*

Сайт ЮНЕСКО [http://www.unesco.org](http://www.unesco.org/)

Министерство природных ресурсов и экологии РФ. Режим доступа: <http://www.mnr.gov.ru/>

### **VII. Методические указания для обучающихся по освоению дисциплины (или модуля)**

*1) Содержание методических разработок*

### 1. Методические рекомендации по организации самостоятельной работы студентов

Виды самостоятельной работы студентов:

1/планируемая работа студентов, выполняемая по заданию и при методическом руководстве преподавателя, но без его непосредственного участия вне аудиторных занятий;

2/ разнообразные активные формы индивидуальной и коллективной деятельности, направленные на творческое усвоение материала, формирование и развитие различных умений и навыков и выполняемые на учебных занятиях и вне расписания;

3/ деятельность субъекта образовательного процесса, разделяющаяся на учебным обязательную **(подготовка**  $\mathbf{K}$ занятиям) дополнительную  $\mathbf{M}$ (самообразование), которая организуется в соответствии с его личными запросами и интересами, не контролируется и не направляется извне.

Характер самостоятельной работы студентов

1/ репродуктивный - самостоятельное прочтение, конспектирование учебной литературы и др.;

2/ познавательно-поисковый  $\sim$   $$ подготовка презентаций, выступлений, выполнение реферата или контрольной работы;

 $3/m$ ворческий – подготовка эссе, выполнение специальных творческих заданий и др.).

Информационно-методическое обеспечение СРС

Bce задания должны быть обеспечены не только источниками информации, но и указанием методов получения и обработки информации. Примерная структура инструкции:

значение темы. роль  $\mathbf{B}$ формировании ee ключевых  $\overline{M}$ профессиональных компетенций;

проблематизированная цель:

предполагаемые знания (в том числе и по другим изученным  $\bullet$ дисциплинам), необходимые для работы над данным учебным заданием;

алгоритм учебной деятельности, рекомендуемый для достижения цели;

вопросы и задания для самоконтроля, самооценки и оценки результатов самостоятельной работы;

информация о способе и критериях оценки преподавателем  $\bullet$ выполненной работы.

Управление самостоятельной работой студентов осуществляется следующими методами:

Консультации

Практикуются такие виды консультаций как:

- тематические - в ходе консультации преподаватель проверяет степень понимания студентом изученной информации, оказывает помощь по ее осмыслению;

- проблемные - в процессе консультирования актуализируются знания по отдельной проблеме с привлечением всего изученного материала.

9

Текущий контроль (обычно осуществляется вне рамок аудиторных занятий*)*

 проверка различных видов самостоятельной работы, выполненных во внеаудиторное время;

Следящий контроль (проводится в ходе аудиторных занятий)

устные ответы*;*

дискуссии*;*

письменные работы.

### Итоговый контроль

Для успешной организации самостоятельной работы необходимо создавать условия сотворчества и взаимопонимания всех субъектов образовательного процесса, выстраивать систему заданий таким образом, чтобы способствовать формированию самостоятельности как одной из главных целей образования, как особого качества профессионального образования сознания специалиста.

### Использование информационных технологий

В ходе изучения дисциплины студенты должны использовать программные продукты, которые имеются на факультете, а также информационные ресурсы Интернет. Компьютерная и мультимедийная техника широко используется также во время лекционных занятий, что обеспечивает наглядность изучаемого материала, а также более высокий уровень восприятия информации.

### 4. **Вопросы для подготовки к экзамену**

1.Понятие наследия. Наследие как часть культурного и природного капитала современного общества

2.Проблема интерпретации и использования объектов культурного наследия

- 5. История идеи сохранения наследия
- 6. Ответственность государств за сохранение культурного наследия
- 7. Документы ЮНЕСКО по сохранению природного и культурного наследия
- 8. Объекты культурного наследия и критерии их отбора
- 9. Объекты природного наследия и критерии их отбора
- 10.Объекты нематериального культурного наследия и критерии их отбора
- 11.Пространственное распределение объектов природного и культурного наследия по странам и регионам
- 12.Объекты всемирного наследия России.
- 13. Природное и историческое краеведение.
- 14.Природа Тверского края. История изучения природы края.
- 15.Общая характеристика природной среды Тверской области.
- 16.Основные уникальные объекты природы региона.
- 17.Памятники природы Тверской области.
- 18.Охраняемые территории. Заповедники и заказники.
- 19.Проектирование особо охраняемых территорий.

### Вопросы на проверку умений и навыков (примерные вопросы)

1. Особо охраняемые природные территории Тверской области. Центрально-Лесной государственный природный биосферный заповедник.

Проанализируйте карт-схему зонирования территории заповедного комплекса и выделите основные функциональные зоны и охраняемые природные объекты.

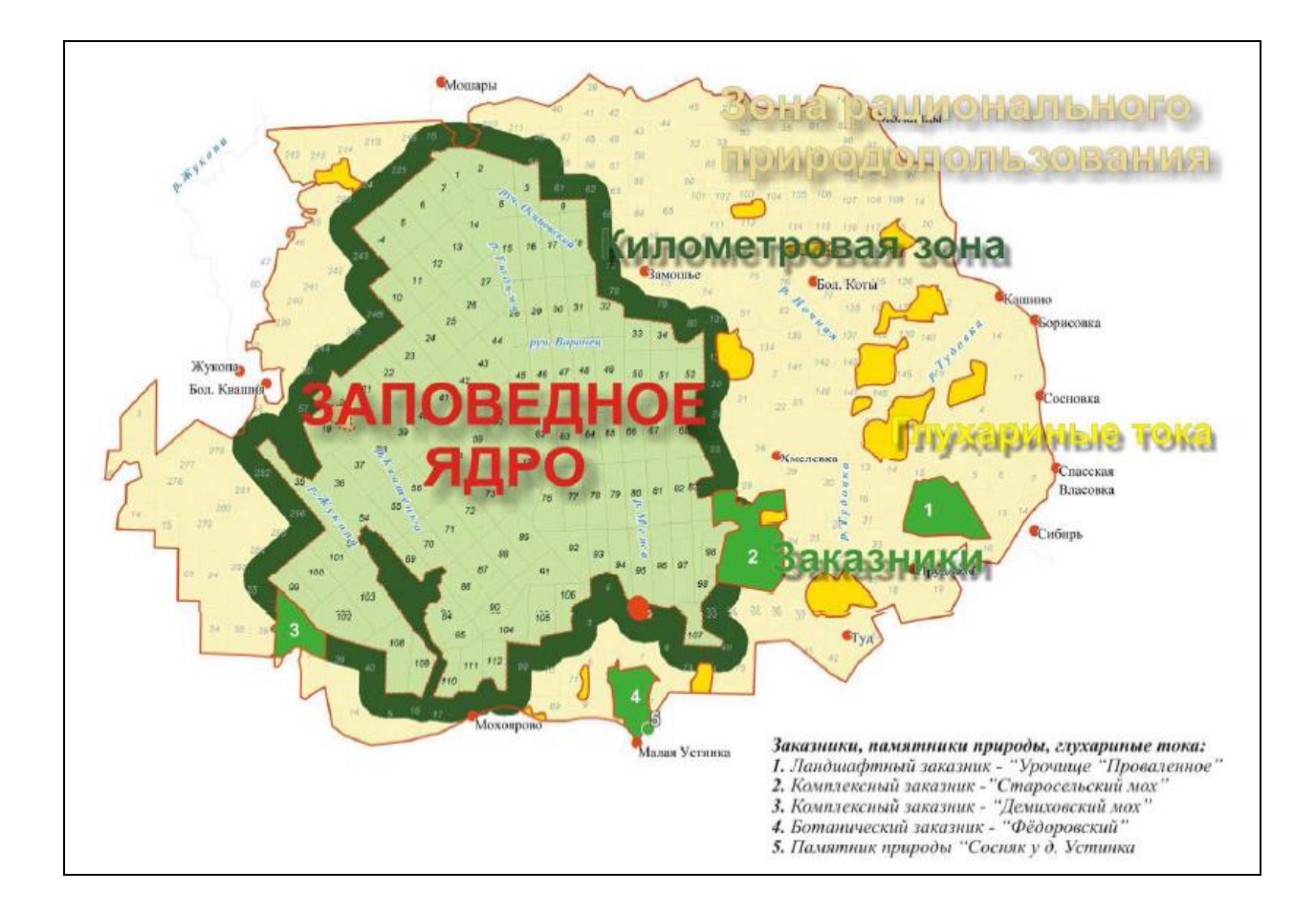

2. Обозначьте на контурной карте Мира не менее 10 объектов всемирного природного наследия за рубежом и 9 – в границах РФ.

3. Обоснуйте соответствие объекта «Валдай – Великий водораздел» всемирному статусу. На контурной карте Тверской области, исходя из расположения НП «Валдайский», «Смоленское Поозерье», истоков Волги и Западной Двины, ЦЛГПБЗ, обозначить примерные границы проектируемого НП «Селигер» и объекта «Валдай – Великий водораздел» в целом.

## *2) Требования к рейтинг-контролю*

Модуль 1, 2 Максимальная сумма баллов – 30, из них текущий контроль учебной работы – 20 баллов, рубежный контроль - 10 баллов. В течение семестра – 60 баллов

VIII. Перечень информационных технологий. педагогических  $\mathbf{M}$ **ИСПОЛЬЗУЕМЫХ** осуществлении образовательного при процесса  $\Pi$ <sup>0</sup> дисциплине (или модулю), включая перечень программного обеспечения и информационных справочных систем (по необходимости)

Образовательные технологии: в процессе освоения дисциплины используются следующие образовательные технологии, способы и методы формирования компетенций:

Лекция-визуализация, проблемная лекция, приемы активизации творческой деятельности, самостоятельная подготовка аналитических работ и проектная презентаций, технология, компьютерные симуляции, pa<sub>30</sub>op конкретных ситуаций, ролевые игры.

#### Программное обеспечение:

Adobe Reader XI – бесплатно ArcGIS 10.4 for Desktop - Акт приема передачи на основе договора  $N_2$ 39 а от 18.12.2014 Bilko  $3.4 - 6$ есплатно Google Chrome - бесплатно Kaspersky Endpoint Security 10 для Windows - Акт на передачу прав №2129 от 25 октября 2016 г. MS Office 365 pro plus - Акт приема-передачи № 369 от 21 июля 2017 Microsoft Windows 10 Enterprise - Акт приема-передачи № 369 от 21 июля 2017 MapInfo Professional 12.0 - Акт о передаче прав по условиям договора  $\mathcal{N}_2$ 26/2014-У от 10.02.14 Microsoft Visual Studio Enterprise 2015 - Акт предоставления прав № Тr035055 от 19.06.2017 Mozilla Firefox 46.0.1 (x86 ru) – бесплатно  $Notepad++ - 6$ есплатно  $OpenOffice - 6$ есплатно QGIS 2.16.2.16.2 Nidebo - бесплатно WinDjView  $2.1 - 6$ есплатно

### IX. Материально-техническая база, необходимая для осуществления образовательного процесса по дисциплине (или модулю)

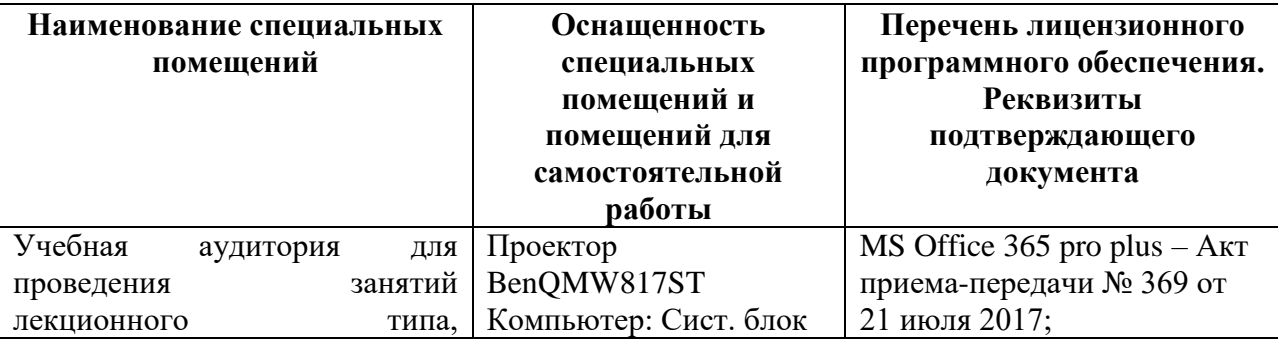

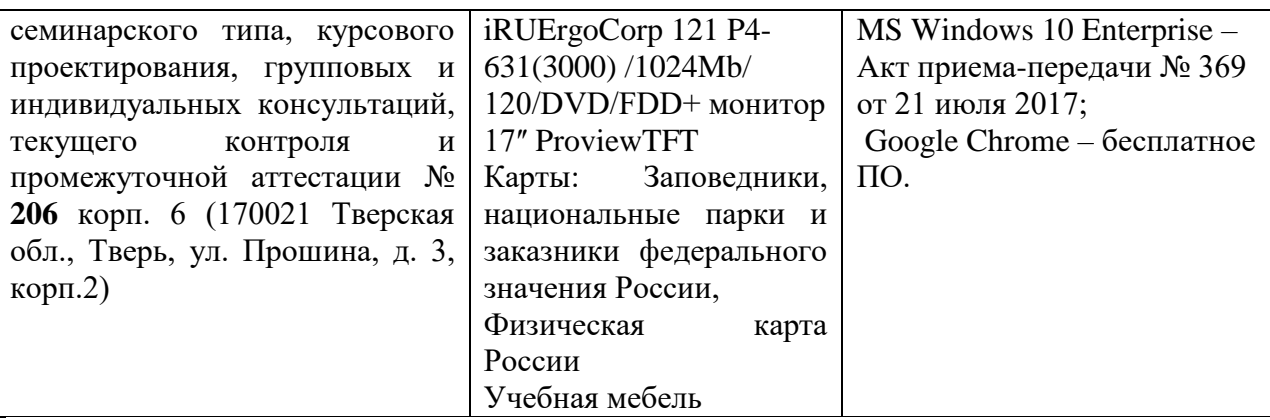

# **Помещения для самостоятельной работы:**

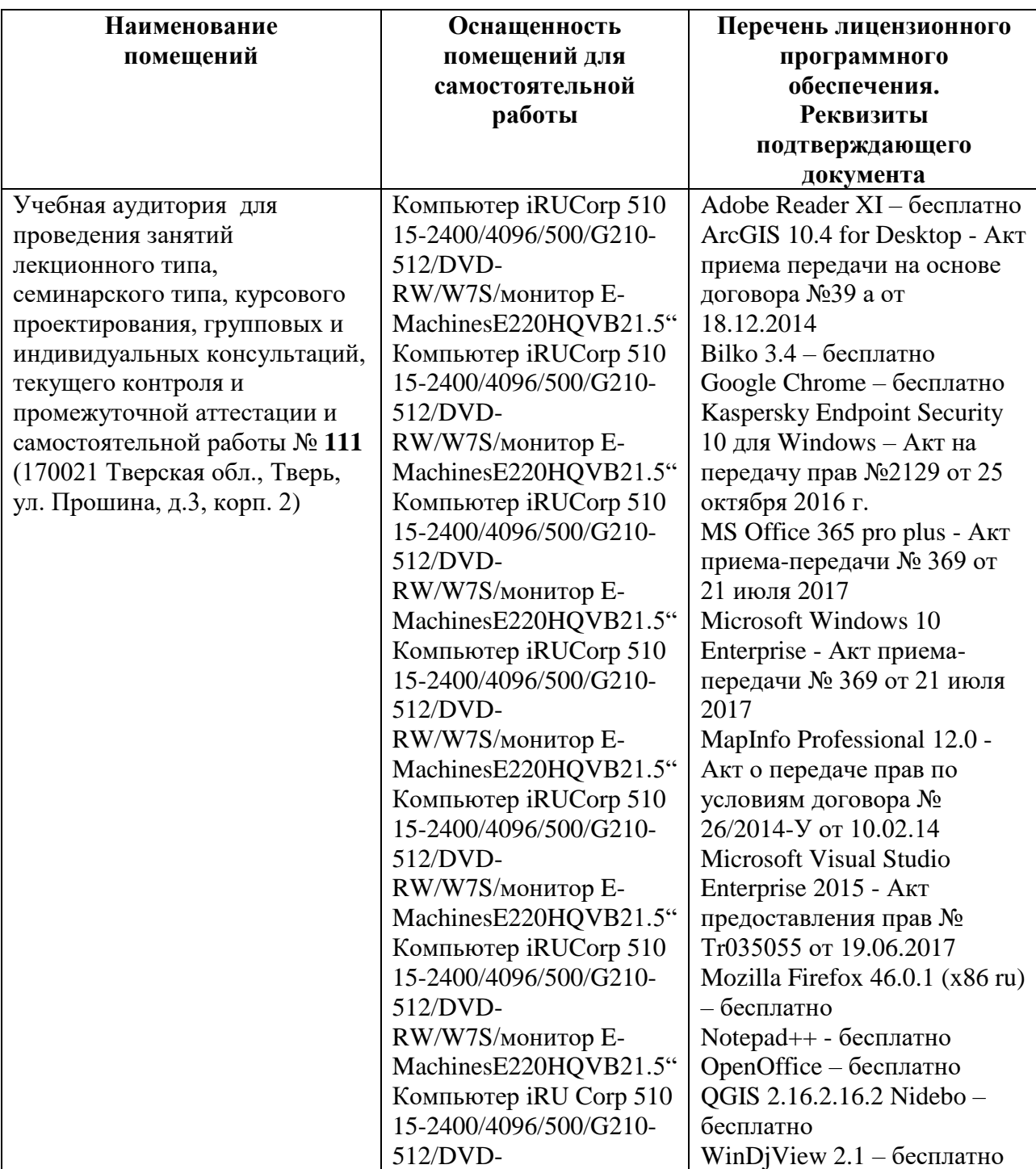

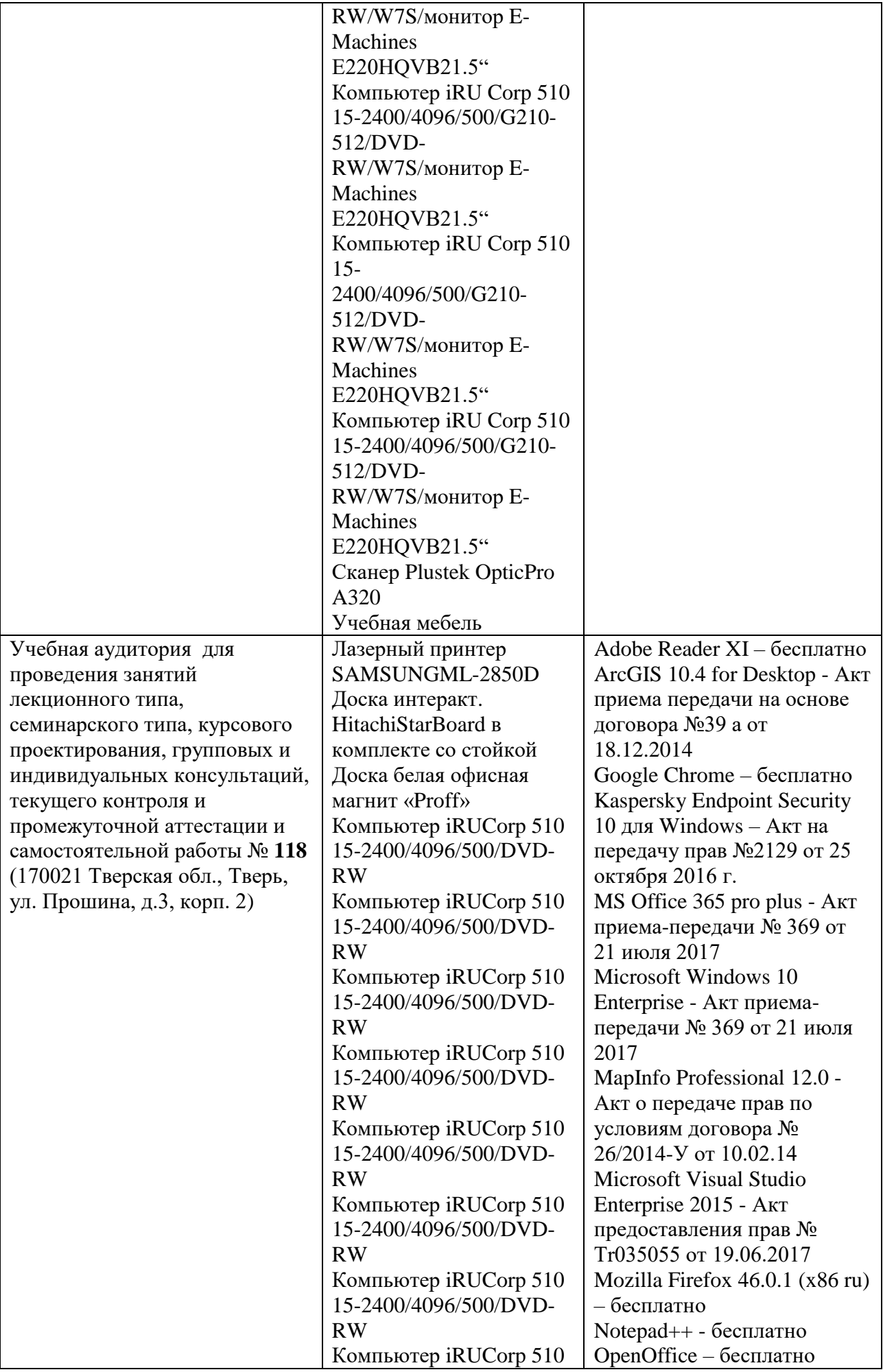

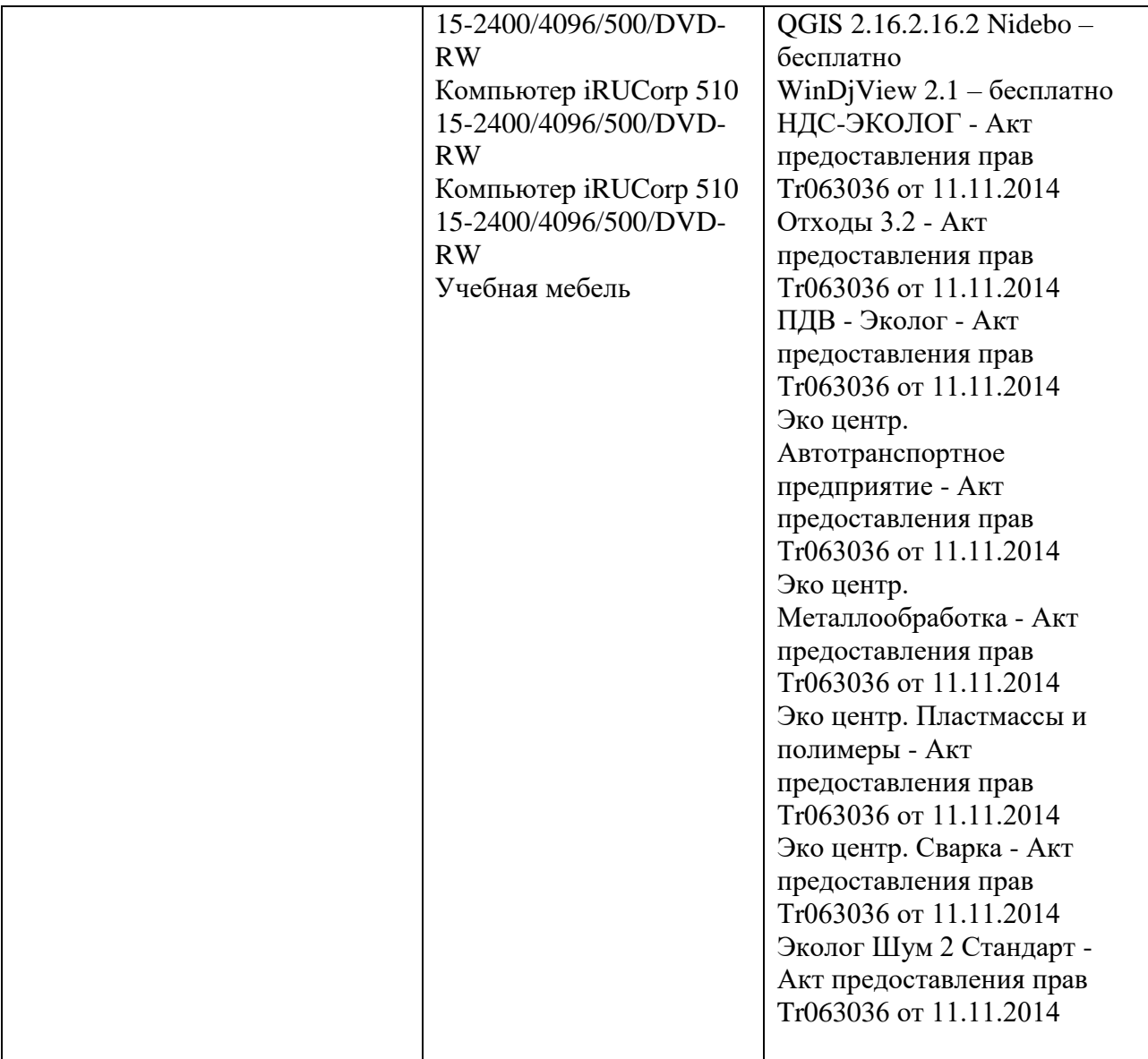

# **Х. Сведения об обновлении рабочей программы дисциплины (или модуля)**

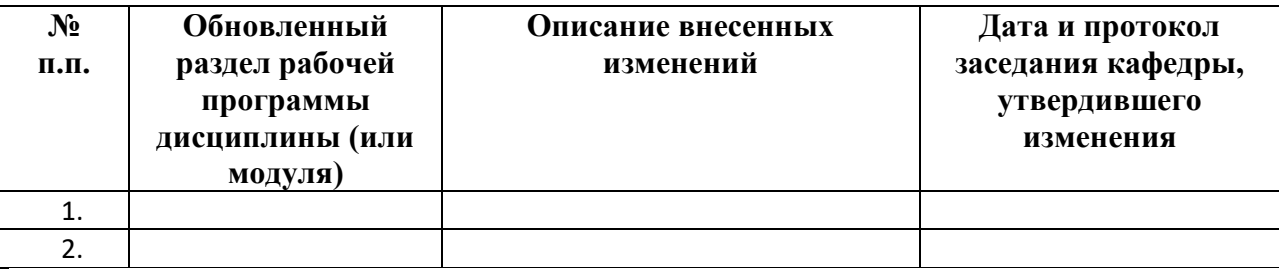